# Using the Calculator to Develop a Formula Recipe: Demonstration for Eastern Gray Squirrel

# [Video Notes – Copies of charts and tables, plus key notes] Products and recipes shown are for *illustrative purposes only* to demonstrate use of the Calculator!!

Step 1 - Select the species study from the drop-down menu. Select an individual study or the average. The 'Mother's Milk' column provides species milk composition and a good starting point for Step 2. For this species, the percentage of fat exceeds the percentage of protein by 3.3 percentage *points*. In absolute terms, that means there is about 1/3 more fat in the milk than protein. That provides two clues for starting.

|            | Wet matter basis (as fed) |          |  |
|------------|---------------------------|----------|--|
| Formula    | Your                      | Mother's |  |
| Components | Recipe                    | Milk     |  |
| Solid      | 0.0%                      | 26.5%    |  |
| Protein    | 0.0%                      | 9.1%     |  |
| Fat        | 0.0%                      | 12.4%    |  |
| Carbs.     | 0.0%                      | 3.2%     |  |

First, consider milk replacer products that also have more fat than protein as shown on the product label and on the TNA tab of the Calculator workbook. Secondly, that high level of fat in Eastern Gray Squirrel milk suggests additional fat may be needed beyond that available in the milk replacer powders.

**Step 2** - Select one or more milk replacer powder products. Use of the TNA (Typical Nutrition Analysis) tab in the Calculator workbook that contains product nutritional composition data from independent lab testing. If the species milk composition is high in fat, start with those (as in the first 5 at right). If the milk is high in protein, start with those. Or if the blend needs more protein, add some of those (as the 3 shown at right). Pay attention to the year of manufacture. Select a milk powder product and year that you have, or simply use the most current listed in the drop-down menu.

|                   | Solids | Protein | Fat  | Carbs |
|-------------------|--------|---------|------|-------|
| FV 32/40 (2022)   | 93.9   | 35.9    | 40.7 | 8.7   |
| Esbilac (2022)    | 94.9   | 32.9    | 41.1 | 15.6  |
| FV 20/50 (2020)   | 93.0   | 25.8    | 50.1 | 7.2   |
| ZMM 33/40         | 95.5   | 35.1    | 42.1 | 9.3   |
| HWC               | 42.7   | 2.2     | 36.8 | 3.2   |
|                   |        |         |      |       |
|                   |        |         |      |       |
|                   | Solids | Protein | Fat  | Carbs |
| FV 20/50 (2020)   | 93.0   | 25.8    | 50.1 | 7.2   |
| KMR (2022)        | 93.7   | 40.8    | 28.0 | 18.9  |
| Tailspring Kitten | 91.4   | 44.0    | 26.8 | 13.8  |
| ZMM 42/25 ('22)   | 93.4   | 41.8    | 26.6 | 16.8  |
| HWC               | 42.7   | 2.2     | 36.8 | 3.2   |

<u>Step 3</u> - Input amounts for one or more products. Try for 70% match of Total solids and major nutritional components. Work to get the solids, proteins, fats, and carbs in the recipe in 65-75% in 'range', *preferably*.

#### a balance close to the 70% target.

Adjustments usually needed in the milk replacer powders, amounts of fats, and amounts of water. During this back and forth process, smaller adjustments are better for fine-tuning a recipe.

The first recap of adjustments at right shows the progression of steps used in the video to create a recipe using FV 32/40, Esbilac, water and HWC. It provides the thinking or rationale for each next step. It also demonstrates the impact that very small adjustments can make on constructing a final recipe.

| Your Recipe<br>as a % of<br>Mother's Milk<br>(see note below) | Your Recipe<br>as a % of<br>Mother's Milk<br>(see note below) | Your Recipe<br>as a % of<br>Mother's Milk<br>(see note below) | Your Recipe<br>as a % of<br>Mother's Milk<br>(see note below) | Your Recipe<br>as a % of<br>Mother's Milk<br>(see note below) | Your Recipe<br>as a % of<br>Mother's Milk<br>(see note below) |
|---------------------------------------------------------------|---------------------------------------------------------------|---------------------------------------------------------------|---------------------------------------------------------------|---------------------------------------------------------------|---------------------------------------------------------------|
| 70%                                                           | 63%                                                           | 65%                                                           | 66%                                                           | 68%                                                           | 70%                                                           |
| 74%                                                           | 67%                                                           | 66%                                                           | 66%                                                           | 68%                                                           | 70%                                                           |
| 65%                                                           | 58%                                                           | 63%                                                           | 66%                                                           | 68%                                                           | 70%                                                           |
| 75%                                                           | 64%                                                           | 65%                                                           | 66%                                                           | 68%                                                           | 70%                                                           |
| 68%                                                           | 61%                                                           | 64%                                                           | 66%                                                           | 68%                                                           | 70%                                                           |
| Blend products                                                | Adjust blend                                                  | Add HWC                                                       | Add HWC                                                       | Reduce water                                                  | Reduce water                                                  |
| 1 pt FV 32/40                                                 | 1 pt FV 32/40                                                 | 1 pt FV 32/40                                                 | 1 pt FV 32/40                                                 | 1 pt FV 32/40                                                 | 1 pt FV 32/40                                                 |
| 1 pt Esbilac —                                                | ► .75 pt Esbilac                                              | .75 pt Esbilac                                                | .75 pt Esbilac                                                | .75 pt Esbilac                                                | .75 pt Esbilac                                                |
| (both 2022)                                                   | 4 pts water                                                   | 4 pts water                                                   | 4 pts water –                                                 | > 3.8 pts water                                               | - 3.7 pts water                                               |
| 4 pts water                                                   | -                                                             | → .1 pt HWC                                                   | → .15 pt HWC                                                  | .15 pt HWC                                                    | .15 pt HWC                                                    |
| Not a match                                                   | Better, but                                                   | Fats higher,                                                  | Fats better,                                                  | Solids improving,                                             | Excellent                                                     |
|                                                               | fats are low                                                  | but still low                                                 | all solids low                                                | still low                                                     | balance/mato                                                  |

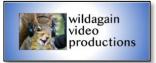

©2024 WildAgain Wildlife Rehabilitation, Inc. All rights reserved.

| Your Recipe               | Your Recipe                 | Your Recipe                                          |  |
|---------------------------|-----------------------------|------------------------------------------------------|--|
| as a % of                 | as a % of                   | as a % of                                            |  |
| Mother's Milk             | Mother's Milk               | Mother's Milk                                        |  |
| (see note below)          | (see note below)            | (see note below)                                     |  |
| 1.000                     |                             |                                                      |  |
| 69%                       | 74%                         | 70%                                                  |  |
| 76%                       | 73%                         | 70%                                                  |  |
| 61%                       | 75%                         | 71%                                                  |  |
| 65%                       | 67%                         | 64%                                                  |  |
| 65%                       | 74%                         | 70%                                                  |  |
| Blend products            | Add HWC                     | Add water                                            |  |
| 1 pt FV 20/50             | 1 pt FV 20/50               | 1 pt FV 20/50                                        |  |
| (2022)                    | 1 pt TS Kitten              | 1 pt TS Kitten                                       |  |
| 1 pt TS Kitten            | 4 pts water                 | <ul> <li>4.3 pts water</li> <li>.3 pt HWC</li> </ul> |  |
| 4 pts water —             | 3 pt HWC                    |                                                      |  |
| Fats are low              | Fats better,                | Acceptable                                           |  |
|                           | solids high                 | match                                                |  |
| ot = part                 |                             |                                                      |  |
| HWC = Heavy whipping crea | m                           |                                                      |  |
| rs = Tailspring           |                             |                                                      |  |
|                           | mula Calculator, ewildagain |                                                      |  |

### Using the Calculator to Develop a Formula Recipe: Practice Set: Suggested Checklist of Steps

- 1.) <u>Step 1</u> Select the species study from the drop-down menu. Select an individual species study or select the average of several studies.
- 2.) <u>Step 2</u> Select one or more milk replacer powder products. Make use of the TNA (Typical Nutrition Analysis) tab in the Calculator workbook that contains product nutritional composition data from independent lab testing. If the species milk composition is high in fat, start with those. If the milk is high in protein, start with those. Pay attention to the year of manufacture. Select a milk powder product and year that you have, or use the most current listed in the drop-down menu.
- 3.) <u>Step 3</u> Input amounts for one or more products. Try for 70% match of solids and major nutritional components.
  - Fine tune and adjust in Step 3.
  - Adjust the blend between a couple of products. Change the mix of products if needed.
  - Add fat (e.g., HWC).
  - Add/subtract water to adjust the Total solids close to 70%.
  - Focus on the Total solids, protein and fat. These should all be within 1-3 % points of each other.
  - Give less priority to carbs if all others look like a match.
  - Start by inputting parts. Use decimal points as fractions of parts are usually required.
  - Also consider input in weights rather than parts. Use only one method in Step 3 not both.
  - The Measurement Guide will convert the parts (and fractions of parts) to gram weights.
- 4.) <u>Rewatch</u> portions of the video. Pause the video at any point. Take notes. As you watch, replicate the steps in your downloaded copy of the Calculator.
- 5.) <u>This takes time and practice</u>. Fine tune as you work through a recipe. Make small adjustments. A final recipe is unlikely to happen instantly with the first attempts. Be patient!

#### Related resources on ewildagain.org:

Check out the **'Formula and Feeding'** section for much more on **Proteins; Fats; and Carbs** and their vital roles in nutrition and health.

In-depth lab analysis and **milk replacer reviews** for a dozen commonly used products are also included in this section. This includes TNA data; fatty acid profiles; rancidity tests; and reconstitution performance.

Visit the 'Quick Reads' section for more on Lot Numbers [how to read] and Reading/Decoding Product Labels.

Often cryptic and confusing, disclosures on the product packaging can tell us important info.